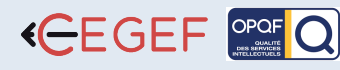

3DS MAX

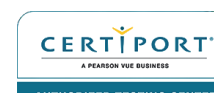

**AUTODESK** 

**Authorized Training Center** 

# **@OBJECTIF**

# méro d'existence : 11753905175 • SIRET : 4777 742 753 000 31 • APE : 8559B LOGICIELS • 11 Rue de Cambrai 75019 Paris • SARL au capital de 30.000 € • Nu

ette offre de formati<mark>o</mark><br>est éligible à **MON** 

**COMPTE FORMATION** loogle play App Store

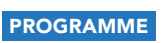

**Basique**

**NIVEAU** 

DURÉE : 35h

# Introduction rapide à la 3D : 1h

• Présentation de la 3D en relation avec l'interface de 3DSMax

#### Installation et configuration de 3DS Max : 2h

- Organisation des barres d'outils (docks, palettes) •
- Les panneaux de commandes (manipulation et organisation) •
- Les options annexes, les interfaces personnalisées •

# La gestion des fichiers : 2h

- L'import sous 3DSMax •
- Les formats de 3D •
- Gestion des objets externes, préparation des médias •

# Création et édition d'objets : 3h

- Nouveau, Ouvrir, Enregistrer •
- Enregistrer sous archive •
- Ouvrir symbole •
- Ouvrir descriptif •
- Changer Bibliothèque •
- Option Métré •
- Format d'impression •
- Imprimer, Tracer •

# Le menu édition : 4h

Les primitives, les objets maillés et composés •

# Édition d'objets : 5h

- Sélection et gestion des groupes d'objets •
- Les modificateurs •
- Édition d'objets •
- Les déformations •
- Les déformations spatiales •

# Création par Splines et objets composés : 4h

- Splines et formes •
- Formes libres •
- Corps et objets extrudés •
- Objets composés, opérations booléennes •

# Être capable de maîtriser les bases essentielles du logiciel 3DS MAX

# **PUBLIC**

Techniciens, dessinateurs, concepteurs de dessins en bureaux d'études impliqués dans la réalisation et la modification de plans 3D..

# **PRÉ-REQUIS**

Une bonne connaissance du Macintosh ou de l'interface utilisateur de Windows est exigée.

#### **MATÉRIEL NÉCESSAIRE**

Salles de formation équipées en ordinateurs et licences installées.

# **MOYENS ET MÉTHODES**

Support 3DS MAX, exercices et tests de suivi de niveaux. Editions ENI. Feuilles d'émargement, attestation de stage.

# **ED PROFIL DU FORMATEUR**

Expert certié Autodesk possédant une expérience de 15 ans.

# SUIVI DE L'ACTION

 Tests pratiques et théoriques d'acquisition des connaissances tout au long de la formation et évaluation à chaud et à froid.

Test de niveau afin d'évaluer l'indice de compétences.

# Texture : 5h

- Affichage et affectation des matériaux, texturing
- Mapping et gestion des textures complexes •

# La scène et l'animation : 5h

- Mise en place dans la scène, options d'affichage et coordonnées •
- Mouvements d'objets et réseaux, instance et copie •
- Les caméras (mouvement, déplacement et réglages) •
- Les éclairages (placement et gestion) •
- Rendu statique et effets atmosphériques Les trajectoires et la déformation basique des objets • •

# Finalisation d'un objet simple : 4h

- Notion de l'optimisation du rendu •
- Trucs et astuces 3D •
- Créer un projet et une animation vraisemblables •
- Approche de l'illumination •

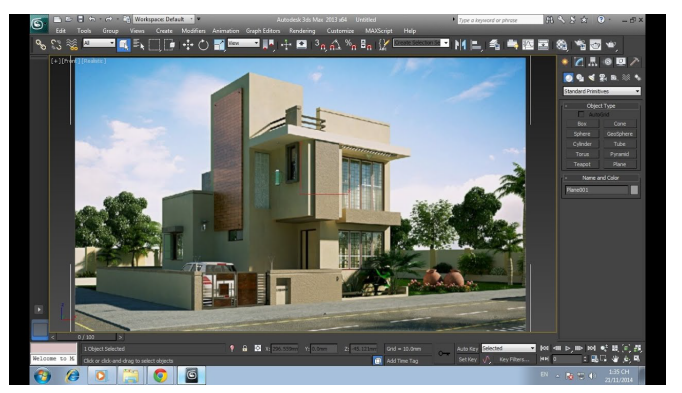

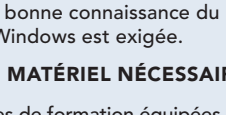

AUTHORIZED TESTING CENTER

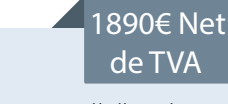

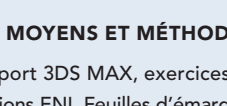